#### **Apps and Software Ideas for Developing Switching Skills**

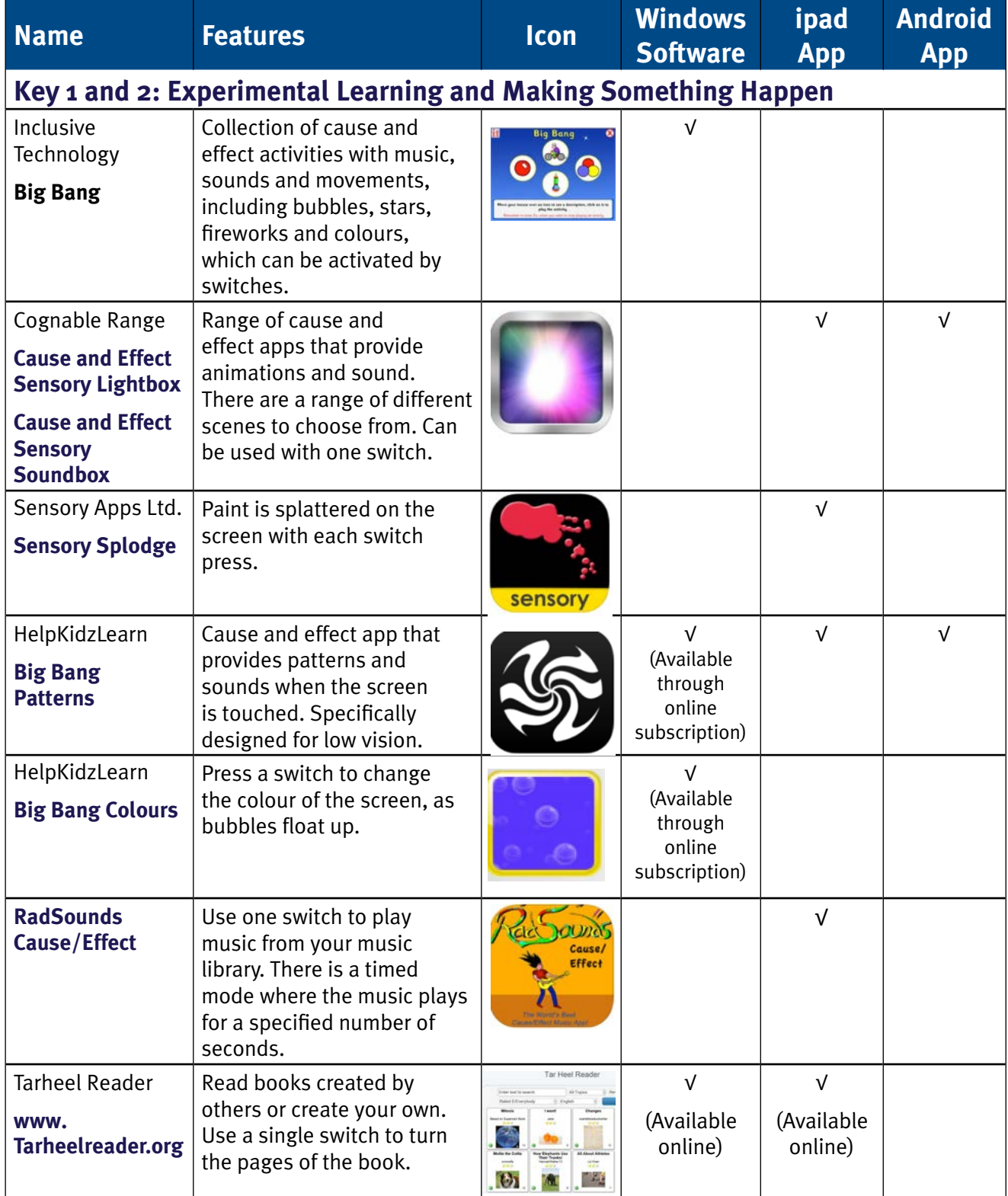

**Unlocking Abilities** 

indigo.

This handout was produced with funding received from the Non Government Centre Support for Non-School Organisations of Western Australia (2016) **Phone:** 08 9381 0600 **Web:** indigosolutions.org.au **Email:** help@indigosolutions.org.au

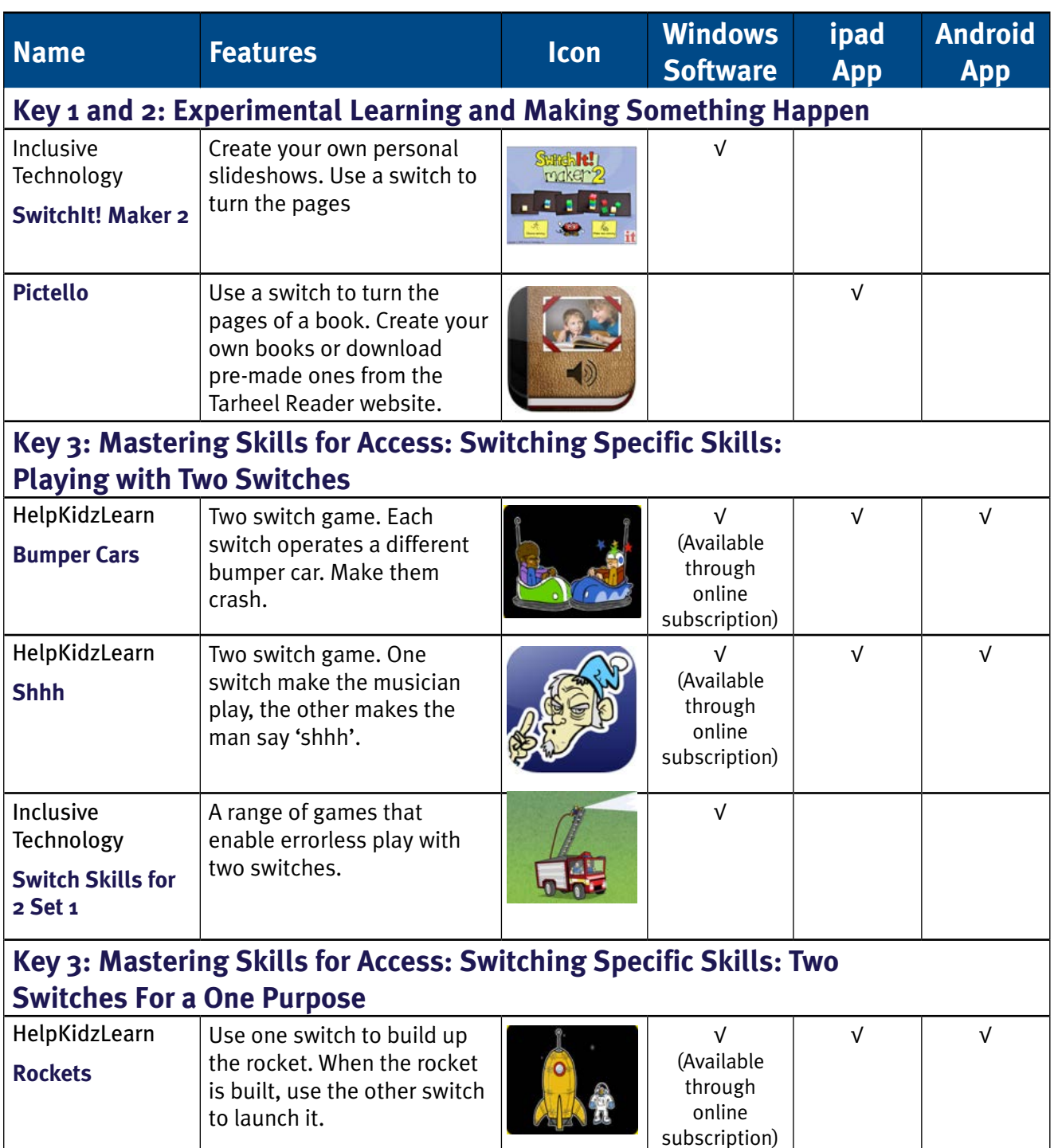

indigo.

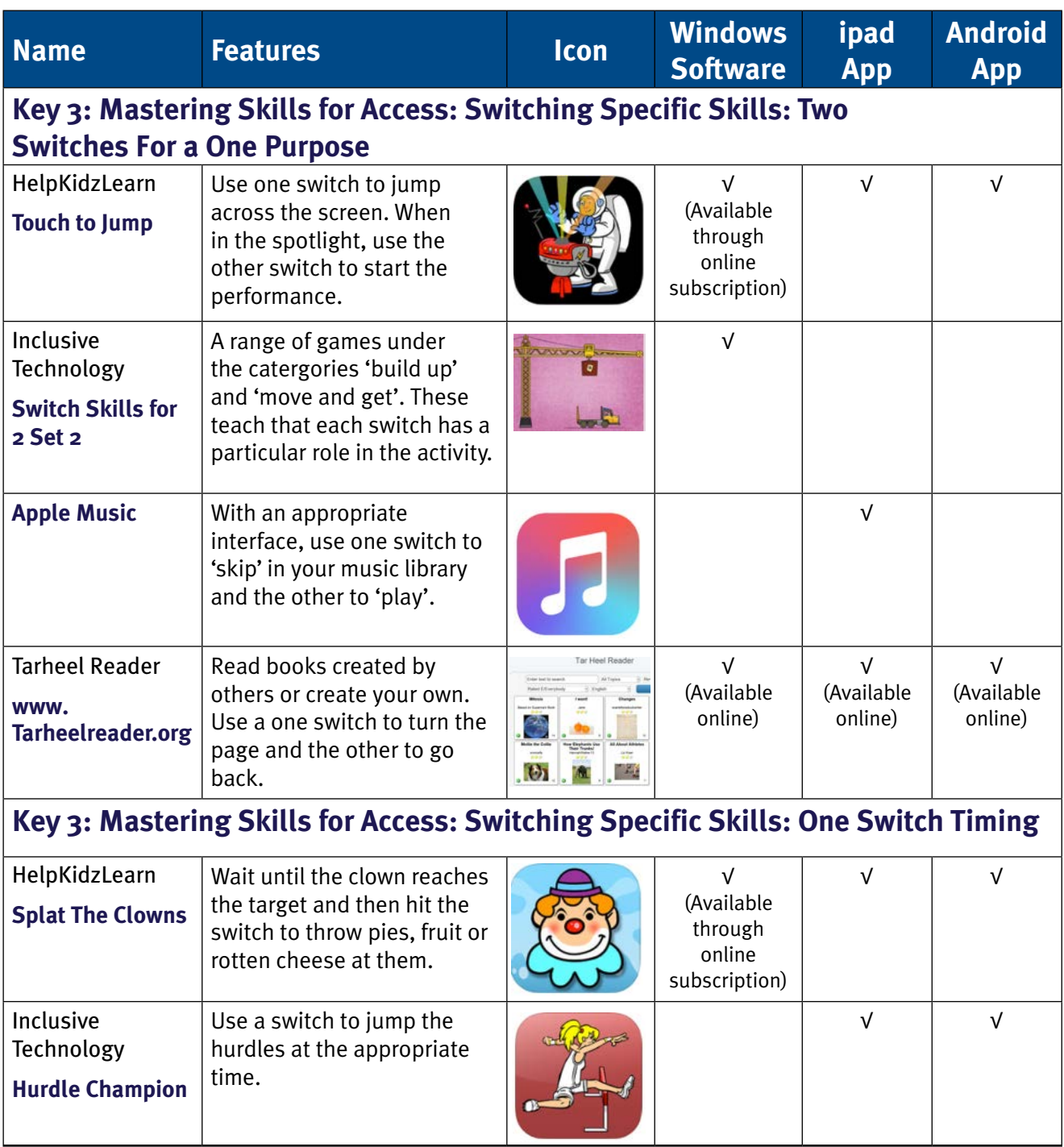

**Unlocking Abilities** 

indigo.

This handout was produced with funding received from the Non Government Centre Support for Non-School Organisations of Western Australia (2016)

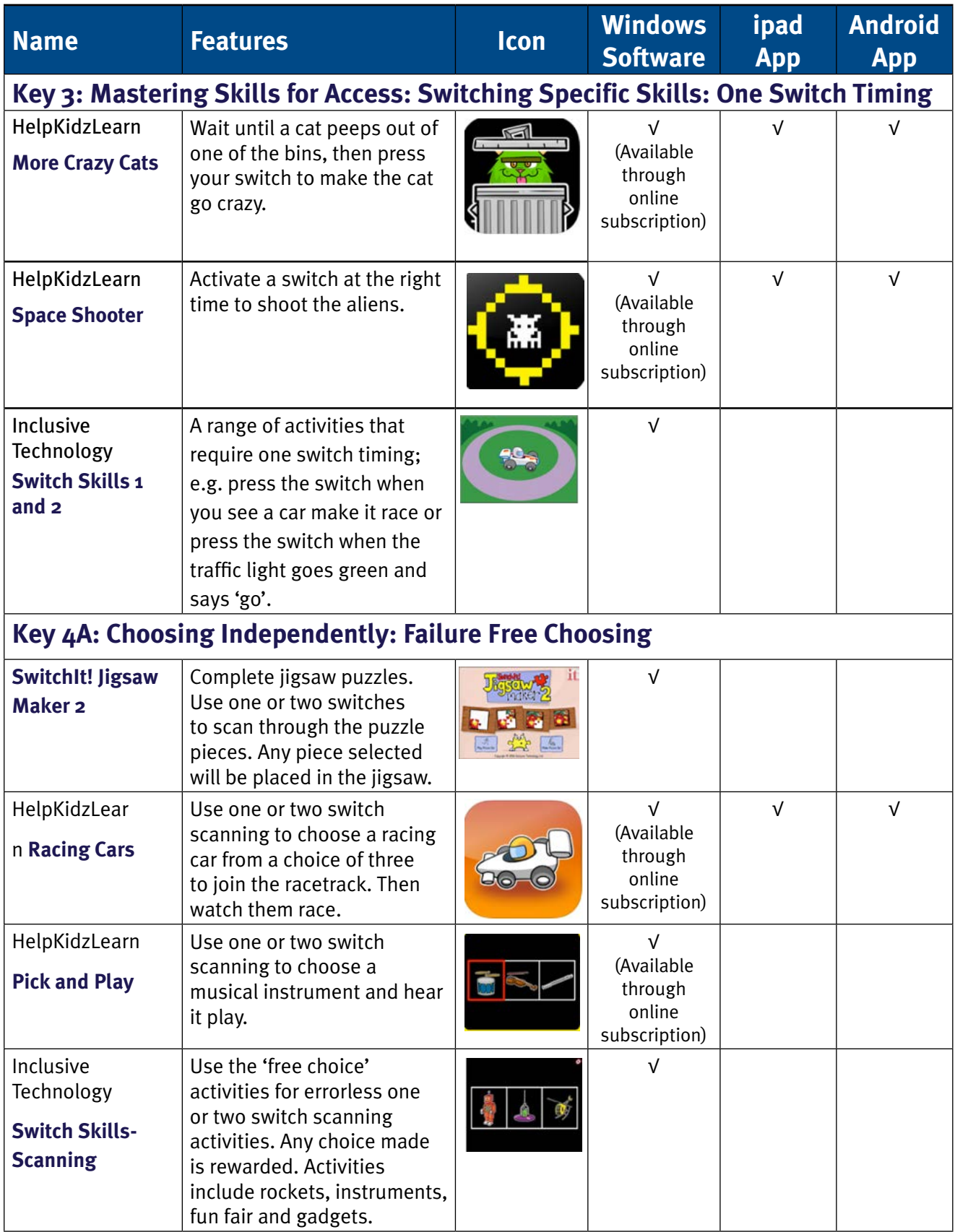

indigo.

This handout was produced with funding received from the Non Government Centre Support for Non-School Organisations of Western Australia (2016)

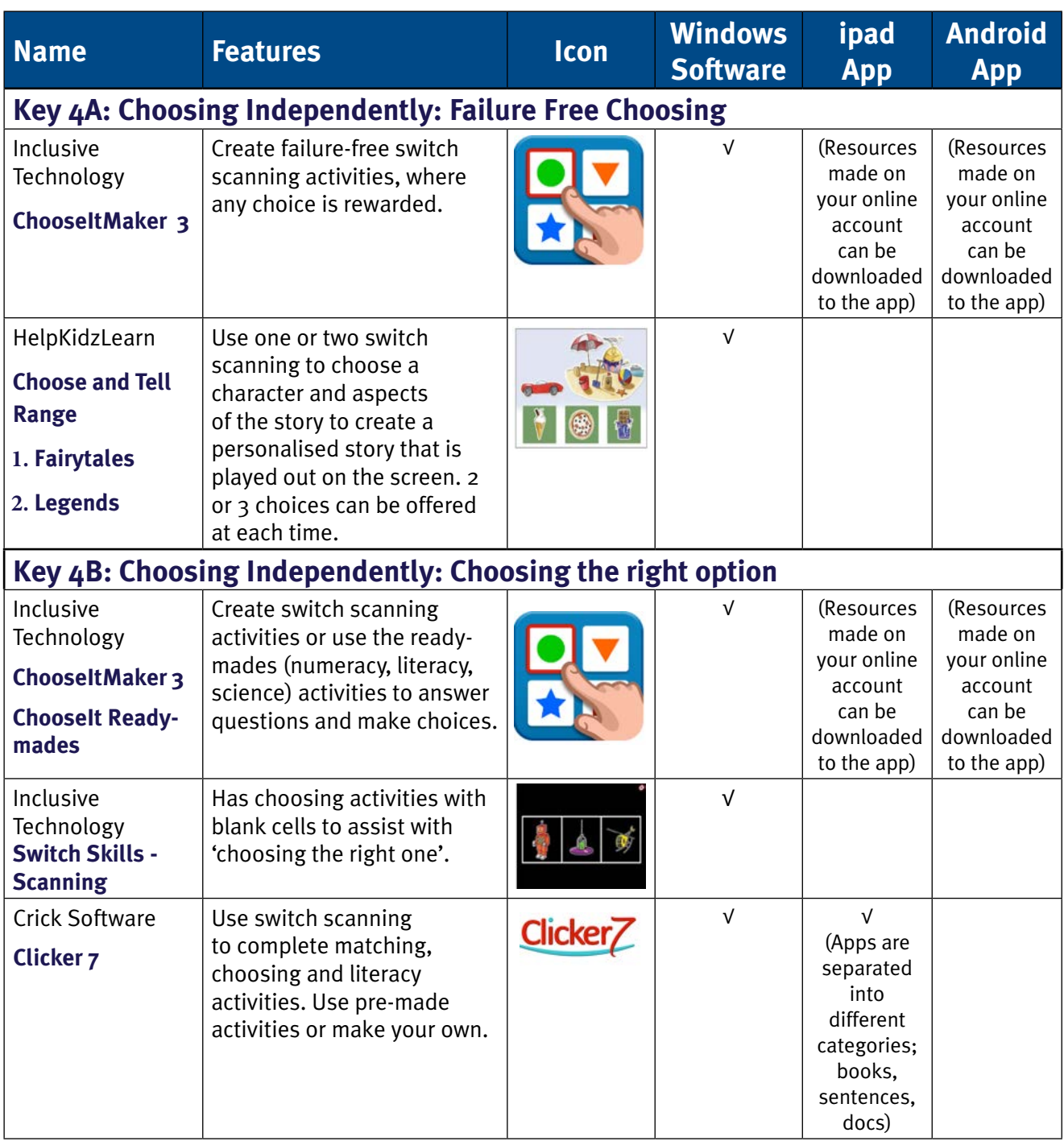

**Unlocking Abilities** 

#### indigo.

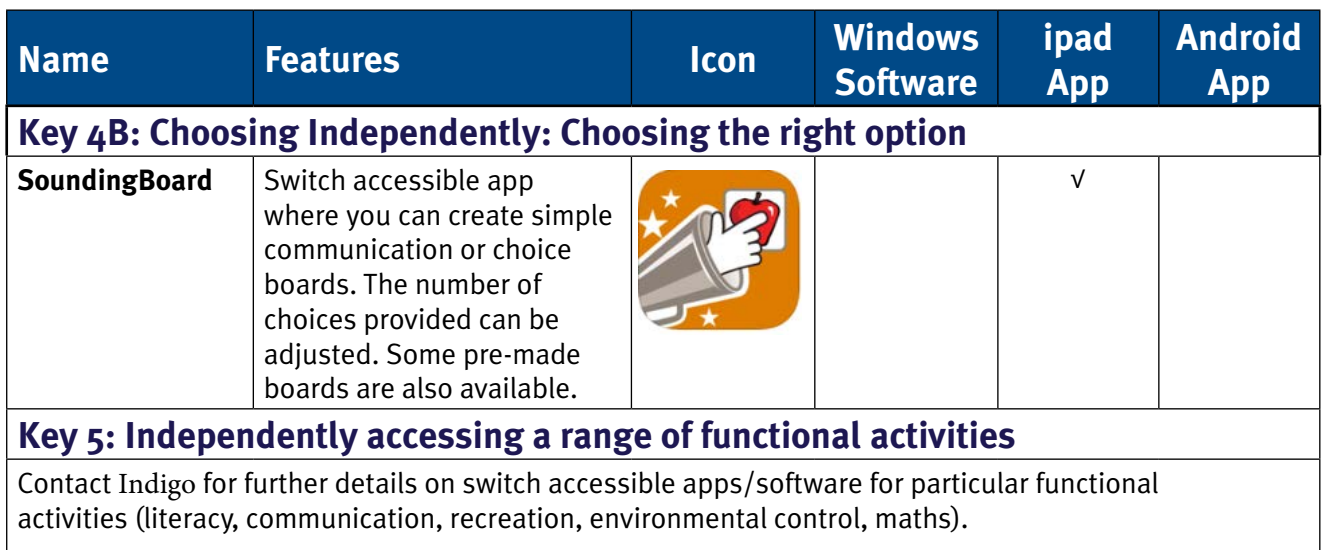

#### **Useful websites for additional touchscreen resources**

Useful websites for additional switching resources Ian Bean's website http://www.ianbean.co.uk/publications.html

Switch Progression Road Map & Step by Step Guides for Inclusive Technology Software http://www.inclusive.co.uk/publications

Linda Burkhart- St[epping Stones to Switch Access](http://www.ianbean.co.uk/publications.html )  http://www.lindaburkhart.com/handouts/stepping\_stones\_chart\_10\_12.pdf

Linda B[urkhart- Additional Handouts about Switch]( http://www.inclusive.co.uk/publications )ing http://www.lburkhart.com/handouts.htm

[Jane Farrall's List of Switch Activities](http://www.lindaburkhart.com/handouts/stepping_stones_chart_10_12.pdf ) [http://www.delicious.com/Jane\\_Farrall/Freeware+switch\\_](http://www.delicious.com/Jane_Farrall/Freeware+switch_activities   ) activities

[Teaching Learners With Multiple Special Ne](http://www.lburkhart.com/handouts.htm  )eds List of Free Online Switch Activities [http://](http://teachinglearnerswithmultipleneeds.blogspot.com.au/2011/09/free-online-switch-activities.html?spref=fb&_sm_au_=iVVV14tWNtfr4nPF ) [teachinglearnerswithmultipleneeds.blogspot.com.au/2011/09/free-online-switch-activities.](http://teachinglearnerswithmultipleneeds.blogspot.com.au/2011/09/free-online-switch-activities.html?spref=fb&_sm_au_=iVVV14tWNtfr4nPF ) html?spref=fb&\_sm\_au\_=iVVV14tWNtfr4nPF

[Independe](http://www.delicious.com/Jane_Farrall/Freeware+switch_activities   )nt Living Centre of WA List of Switching Resource and Activities [http://ilc.com.au/wp-content/uploads/2013/08/](http://ilc.com.au/wp-content/uploads/2013/08/ilc_tech_switching_activities_and_resources.pdf ) ilc tech switching activities and resources.pdf

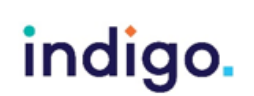